## ... wie fange ich am besten mit meinem film an?

Diese Frage haben sich alle schon mal gestellt, die ihren ersten Film gemacht haben. Wir geben euch hier ein paar nützliche Tipps, die euch helfen sollen, zu einem guten Ergebnis zu kommen. Natürlich könnt ihr das auch auf eure eigene Art machen.

1

Je kürzer ein Film, umso stärker und schneller muss eine Idee erzählt werden. Am besten, du startest mit einer starken Szene zu Beginn.

## 2

Und du überlegst dir schon mal das Schlussbild, also wie dein Film aufhören soll. Das kann ein starkes oder nachdenkliches Bild sein, oder ein starker Text. Überlege dabei genau: was möchtest du damit ausdrücken?

Was ist deine Botschaft? Was soll der Zuschauer sich merken? Was soll hängen bleiben? Wenn du dir diese Gedanken gemacht hast, dann verpacke sie in Bilder von Filmszenen.

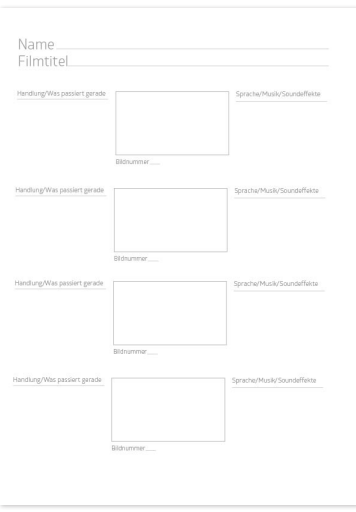

## 3

Dafür hilft dir ein Storyboard (das gibt es hier als PDF-Download). Du malst ganz einfach - in bester Strichmännchen-Optik - die einzelnen Filmszenen in die Kästchen.

Links von den Kästchen schreibst du zusätzlich, was in der Szene passiert. So musst du nicht so genau malen und man versteht trotzdem, was du meinst.

Rechts von den Kästchen schreibst du rein, was im Ton passiert: Musik, Geräusche, Soundeffekte, Stimmen und was gesprochen wird und wer spricht.

Der wichtigste Tipp: Wenn deine Story steht, beginnt das Verbessern. Überlege bei jeder Szene, ob du sie noch verbessern kannst, d.h. ob du sie spannender, ungewöhnlicher oder beeindruckender umsetzen kannst. Oftmals reicht es, eine Nacht darüber zu schlafen oder mit Freunden darüber zu reden. Je besser die Vorarbeit ist, je klarer dir ist, wie die Handlung gehen soll, desto reibungsloser läuft der Dreh. So musst du weniger improvisieren und kannst dich mehr aufs Schauspielen und die Umsetzung konzentrieren.

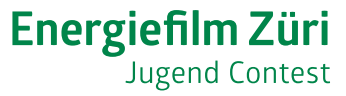

Und so kann ein fertiges Storyboard aussehen, hier mit Beispieltexten, Beispielbildern und Beispieldialog. Natürlich kommt ihr nicht mit einer einzigen Seite aus. Dafür braucht man mehrere Seiten und es ist sinnvoll, die Bildnummern einzutragen, sonst kommt ihr bei vielen Seiten durcheinander.

Name Hier hagt ihr ennen Vor- und Nachmannen ein Filmtitel Her schrubt ihr wie ihr den Film nennen wollt Handlung/Was passiert gerade Sprache/Musik/Soundeffekte  $\frac{1}{K}$ Hearnische Musik Dre Erde im Weltall Bildhummer Handlung/Was passiert gerade Sprache/Musik/Soundeffekte Klawische Unsik Schrelle Kamerafahrt und Nogelgezwijfsche Manne steel not Bildnummer 2 Senem Homs Handlung/Was passiert gerade Sprache/Musik/Soundeffekte Person: Grupi Schmitt and das Sevicht der Person. Jun Hintergrund Nooplege witscher Se spricht Bildnummer<sub>3</sub> Handlung/Was passiert gerade Sprache/Musik/Soundeffekte Die Person Person: Tch heize nur<br>Jch heize nur Die Person<br>Zeigt auf dans<br>Flaus und spricht Bildnummer 4

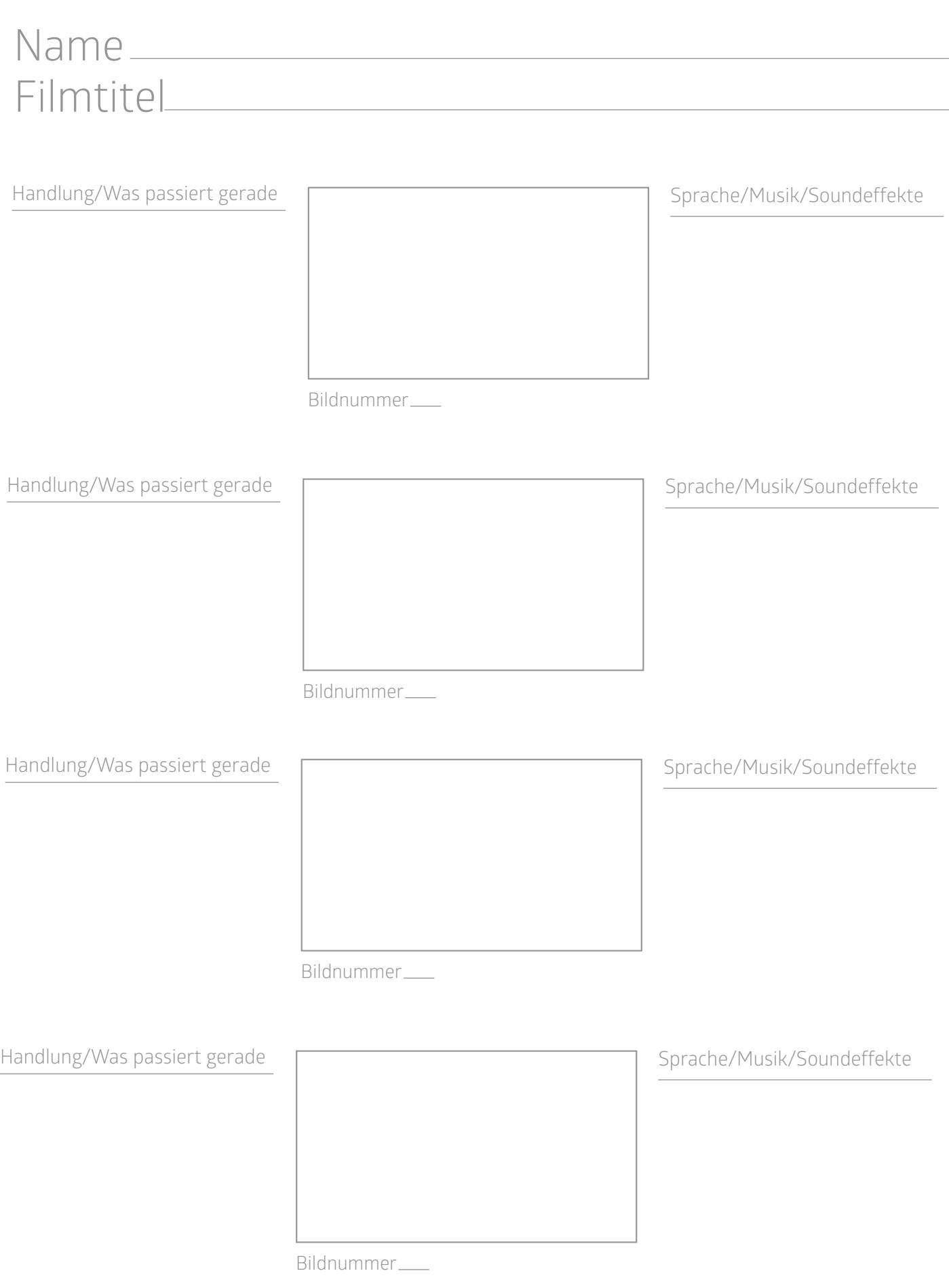